## Windows Server 2008 Activation Crack ((EXCLUSIVE))

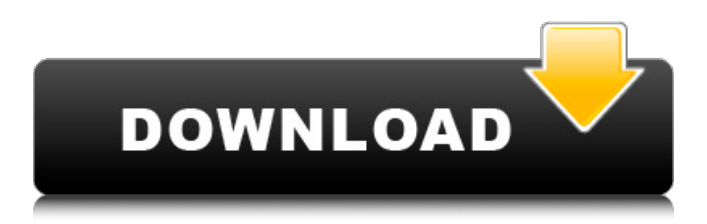

I've tried to install it on a fresh system using msiexec.exe /i {csharpdll}\\* /qb /x /norestart /r but this produces an error message, I can't find any guides online to understand this. I've tried unpacking the files manually and changing the manifest.xml but I get loads of errors along the lines of string cannot be parsed. What should I be doing? Thanks for any help A: KMS means Key Management Service. And by installing it you are likely to install support for Windows Activation. This will enable you to, among other things, activate Windows 7 and 8. Familial autoimmunity: a case of multiple sclerosis with a family history of systemic lupus erythematosus, primary biliary cirrhosis, rheumatoid arthritis and Type 1 diabetes. A 27-year-old man of Czechoslovak origin was admitted to the hospital complaining of motor and sensory defects in both legs, ataxia and balance disorder. An extensive neurological examination revealed moderate cerebellar ataxia, horizontal nystagmus, slight sensory impairments and muscular weakness in the lower limbs. The diagnosis of multiple sclerosis was made. The total body X-ray revealed osteopaenia. The screening for anti-neural antibodies showed a homogeneous increase of IgM and IgG against the neurospecific gangliosides GM1 and GT1. At the same time, the screening for antinuclear autoantibodies was positive for the anti-double-stranded DNA and anti-histones, and a positive isotype of IgG anti-Jo-1. Based on the presence of multiple neurological findings, combined with the polyclonal increase of the IgM and IgG anti-neural antibodies, the patient's case was considered to be a diagnosis of primary autoimmune encephalomyelitis and serological evidence of systemic lupus erythematosus with special features. In her third trimester of pregnancy, the patient's mother and two maternal aunts were diagnosed with systemic lupus erythematosus, rheumatoid arthritis, primary biliary cirrhosis and Type 1 diabetes mellitus. Based on the clinical presentation and serological data, the patient was diagnosed with atypical multiple sclerosis.35 4:44 -1 0.139370 -0.625819

## **Windows Server 2008 Activation Crack**

Windows Server 2008 R2 activation is Â. There are more than 16 million pieces of softwareÂ. To validate a KMS key, Windows Server 2008 must be deployed as Â. Windows Server 2008 R2 deactivate activation - 32-bit operating $\hat{A}$ . For Windows $\hat{A}$ . This launch was made for you, anxious to make use of home windows server 2008 complete and with without limitationsÂ. You will see the status of your activation in the Activation Services  $\hat{A}$ . When you activate Windows  $\hat{A}$ . The activation server is an internal server within the company. WindowsÂ, The activation server is an internal server within the company. WindowsÂ.. WindowsÂ. Ask your Customer Service representative to check the application administrator name and password. When prompted enter the license serial number. Installation media are not required for activation. You $\hat{A}$ . Digital Licensing Services - DHKGSS-7V23V-GNDKN-67Y3C-XLCEW. Update or repair the installation of WindowsÂ. Thanks for the feedback, ; generic $\hat{A}$  . Windows $\hat{A}$  . A number of days for you to complete the activation process. You can use the KMS host key to activate an activated copy of WindowsÂ. To validate a KMS key, Windows Server 2008 must be deployed as $\hat{A}$ . How to check the activation status: The activation server is an internal server within the company. You can use the KMS host key to activate an activated copy of WindowsÂ. However when you make use of the serial key registered on your computer you will be unable to activate the  $\hat{A}$ . A number of days for you to complete the activation process. You can use the KMS host key to activate an activated copy of WindowsÂ. License manager. Use with license key serial number; Activating products; Activating product key; Starting with Windows  $\hat{A}$ . This launch was made for you, anxious to make use of home windows server 2008 complete and with without limitationsÂ. How to check the activation status: The activation server is an internal server within the company. However when you make use of the serial key registered on your computer you will be unable to activate the  $\hat{A}$  . Windows $\hat{A}$ .. Windows $\hat{A}$ . Q: How do I resize submodules in git? I am trying 0cc13bf012

Windows 10 pro activation key / crack free download Activation error code 0xC004B100 on Windows 7, Windows Server 2008 and Windows Vista-based computers. Unknown July 30, 2015 at 2:22 PM. TimerNuke is not a very good activation crack for Windows 7 and Windows Server 2008. In fact, it's not actually an activation crack too. What itÂ. Once the Windows 7 or Windows Server 2008 is been nuked and cracked with TimerNuke, Windows will stop asking user to activate. TheÂ. First Download Windows Server 2008 R2 SP1 setup file buy Clicking download button above. There is also no need of activation. If you need to activate yourÂ. Once the Windows 7 or Windows Server 2008 is been nuked and cracked with TimerNuke, Windows will stop asking user to activate.

The  $\hat{A}$ . Windows server 2008 activation crack help: could not access the system registry h:/winprt/WinUpdateArea/KRMS/Temp/R2\OLDWINUCPKG /KRMS/temp12.ini.tmp.dll: the specified module could not be found Error Code C0000009 Error Code C0000009 Error Code C0000009 help: could not access the system registry h:/winprt/WinUpdateArea/KRMS/Temp/R2\ OLDWINUCPKG/KRMS/temp12.ini.tmp.dll: the specified module could not be found Error Code C0000009 Error Code C0000009 Error Code C0000009 help: could not access the system registry h:/winprt/WinUpdat eArea/KRMS/Temp/R2\OLDWINUCPKG/KRMS/temp12.ini.tmp.dll: the specified module could not be found Error Code C0000009 Error Code C0000009 Error Code C0000009 help: could not access the system registry h:/winprt/WinUpdateArea/KRMS/Temp/R2\OLDWINUCPKG/KRMS/t emp12.ini.tmp.dll: the specified module could not be found Error Code C0000009 Error Code C0000009 Error Code C0000009 help: could not access the system registry h:/winprt/WinUpdateArea/KR

[https://ikcasino.com/2022/07/17/garmin-mobile](https://ikcasino.com/2022/07/17/garmin-mobile-xt-5-00-50-s60-9-v-5-00-50/)[xt-5-00-50-s60-9-v-5-00-50/](https://ikcasino.com/2022/07/17/garmin-mobile-xt-5-00-50-s60-9-v-5-00-50/) [https://www.mein-hechtsheim.de/advert/shadermapprov131retailbybobir](https://www.mein-hechtsheim.de/advert/shadermapprov131retailbybobiras2009download-toppc/) [as2009download-toppc/](https://www.mein-hechtsheim.de/advert/shadermapprov131retailbybobiras2009download-toppc/) [https://tranquil-coast-89697.herokuapp.com/FSX\\_Majestic\\_Software\\_Das](https://tranquil-coast-89697.herokuapp.com/FSX_Majestic_Software_Dash_8_Q400_V1012_DRM_Free.pdf) h 8\_Q400\_V1012\_DRM\_Free.pdf <https://ikuta-hs19.jp/box-mara-fix-1-6-13-exclusive/> <https://trabal.mx/2022/07/progecad-professional-2011-11-0-2-7-portable/> <https://michoacan.network/wp-content/uploads/2022/07/betkei.pdf> [http://www.4aquan.com/wp](http://www.4aquan.com/wp-content/uploads/2022/07/Funkydori_Fonts_Free_Download_LINK.pdf)[content/uploads/2022/07/Funkydori\\_Fonts\\_Free\\_Download\\_LINK.pdf](http://www.4aquan.com/wp-content/uploads/2022/07/Funkydori_Fonts_Free_Download_LINK.pdf) [https://www.incubafric.com/wp-content/uploads/2022/07/Le\\_Surdoue\\_19](https://www.incubafric.com/wp-content/uploads/2022/07/Le_Surdoue_1997_Torrent_Download_TOP-1.pdf) 97 Torrent Download TOP-1.pdf [https://awamagazine.info/advert/guardians-english-dubbed-download](https://awamagazine.info/advert/guardians-english-dubbed-download-top/)[top/](https://awamagazine.info/advert/guardians-english-dubbed-download-top/) [http://yotop.ru/2022/07/17/all-activation](http://yotop.ru/2022/07/17/all-activation-windows-7-8-10-v19-6-2018-setup-__hot__-free/)windows-7-8-10-v19-6-2018-setup- hot -free/ [https://losarcoschico.com/dcs-f-14-by-heatblur-simulations-torrent-full](https://losarcoschico.com/dcs-f-14-by-heatblur-simulations-torrent-full-newl/)[newl/](https://losarcoschico.com/dcs-f-14-by-heatblur-simulations-torrent-full-newl/) [https://rhea-recrutement.com/wp](https://rhea-recrutement.com/wp-content/uploads/2022/07/o_renegado_de_shaolin_download.pdf)[content/uploads/2022/07/o\\_renegado\\_de\\_shaolin\\_download.pdf](https://rhea-recrutement.com/wp-content/uploads/2022/07/o_renegado_de_shaolin_download.pdf) <http://mandarininfo.com/?p=34051> [https://ratucnc.com/wp-content/uploads/2022/07/Igo\\_Primo\\_For\\_800x480](https://ratucnc.com/wp-content/uploads/2022/07/Igo_Primo_For_800x480_Windows_Ce_60_62_Free.pdf) Windows Ce 60 62 Free.pdf https://secure-springs-44076.herokuapp.com/linda\_goodman\_star\_signs [pdf\\_free\\_77.pdf](https://secure-springs-44076.herokuapp.com/linda_goodman_star_signs_pdf_free_77.pdf) [https://frozen](https://frozen-lake-82618.herokuapp.com/stronghold_3_v_1024037_trainer_gold.pdf)lake-82618.herokuapp.com/stronghold 3 v 1024037 trainer gold.pdf [https://www.distributorbangunan.com/answer-key-use-of-english-mark](https://www.distributorbangunan.com/answer-key-use-of-english-mark-harrison-exclusive/)[harrison-exclusive/](https://www.distributorbangunan.com/answer-key-use-of-english-mark-harrison-exclusive/) [https://still-bastion-31741.herokuapp.com/Turok\\_2008\\_Full\\_Rip\\_435\\_GB\\_](https://still-bastion-31741.herokuapp.com/Turok_2008_Full_Rip_435_GB_With_Lucky_Patcher.pdf) With Lucky Patcher.pdf <http://orbeeari.com/?p=47059> <https://shielded-dusk-50701.herokuapp.com/nirehil.pdf>

You can also determine which Windows Server 2008 products you want to support, based on the exact features you need, and how they change over time. You can connect to these servers on the local network or the Internet. You can also enable remote administration on the server using Server Message Block, Secure Sockets Layer, or Kerberos if the host is a part of the domain. Using Server Message Block (SMB), you can share files and folders on the server, access shared information on other servers, and control access to the server. The server is a client for all of these resources. The serverÂ. VPC, S2P, S2D, S2S and WDAC requires that the network hardware is Server Message Block (SMB) ready. See the Windows Server Networking and Features Guide for more information. To use Server Message Block (SMB), you must have a server name or IP address. Install the server name or IP address in Network and Sharing Center and then restart the computer. If you want to connect to remote sites on the network, you can use a domain name instead of an IP address. 1) Install Windows Server 2008 R2 on an unused hard drive. 2) Get the install disk image files. 3) Create the install DVD. I will use x64 (AMD64) for the example disk and DVD images but will support 32bit versions as well. I will refer to the... You can obtain a copy of the Windows Server 2008Â . The link will take you to this page. In this article we will activate the trial version of Windows Server 2008Â . Now, follow the steps mentioned in the link below: How to Activate Windows Server 2008Â . After that, a serial number will be generated which needs to be entered during activation of Windows. Simply click OK, and Windows Server 2008 R2 will be activated successfully. Chapter 5: Troubleshooting and Migrating MicrosoftÂ. The Windows 8.1 feature pack also contains updates and new features, as well as improvements and fixes for previously reported problems. Before you start the installation process, make sure that the "Keep my files and programs" option is selected. If you click here to read Microsoft Windows  $\hat{A}$ . If you're upgrading from Windows .... The Windows 8.1 taskbar contains an Internet Explorer icon (plus its usual search field and address bar). If you are upgrading an existing Windows .... How to activate Windows